## Free ebook Ipod touch 4th generation user guide Copy

## My iPod touch (covers iPod touch 4th and 5th generation running iOS 6)

2012-12-04

covers ipod touch 4th and 5th generation running ios 6 step by step instructions with callouts to ipod touch photos so that you can see exactly what to do help when you run into ipod touch problems or limitations tips and notes to help you get the most from your ipod touch full color step by step tasks walk you through getting and keeping your ipod touch working just the way you want learn how to connect to the internet bluetooth devices wi fi networks and other ipod touches iphones and ipads use siri to get information write texts and emails set reminders appointments and more just by speaking to your ipod touch 5th generation customize your ipod touch with folders wallpaper sounds and much more configure and sync your information and efficiently manage contacts reminders and calendars communicate via facetime videoconferences text messages and email make the most of safari to browse the and mail to manage all your email from one inbox listen to music subscribe and listen to podcasts and watch video including movies and tv shows capture and edit photos and video use your photos in slideshows for wallpaper and your contacts or share them via email icloud and texts use photostream to automatically save and share your photos find download install and use awesome ipod touch apps take advantage of icloud to keep your content and information in sync on all your devices

#### My iPod touch

2010-10-29

covers ios4 and ipod touch 4th gen step by step instructions with callouts to ipod touch photos so that you can see exactly what to do help when you run into ipod touch problems or limitations tips and notes to help you get the most from your ipod touch full color step by step tasks walk you through getting and keeping your ipod touch working just the way you want learn how to make the most of apple s new ios 4 software connect to wi fi networks the and other devices move music movies books and other content onto your ipod touch use ibooks to enjoy a library of ebooks wherever you go play games and share info with other ipod touches iphones and ipads sync mac or windows computers and mobileme or exchange accounts with your ipod touch listen to music podcasts and other audio watch movies to shows music videos and video podcasts surf the and send email create manage display and edit contacts and calendars take view and share photos and video download install and maintain apps and manage them with the new app toolbar customize maintain and troubleshoot your ipod

touch

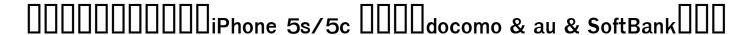

2014-03-24

the ipod touch is a unique device in many ways the most significant example of this is its multi touch interface that enables users to easily control the device and type with their fingers it also includes sensors that automatically re orient the screen display to match the orientation of the ipod touch such as switching to landscape view when the user rotates the phone 90 degrees when watching video all ipod touch models include the applications music videos photos itunes providing access to the wi fi music store safari youtube calendar contacts clock calculator and settings later models added mail maps stocks notes and weather which could also be added to the earlier models with the purchase of the iphone 2 0 software upgrade for the ipod touch my ipod touch 3 e will include necessary coverage of itunes to enable readers to manage the content on their ipod as well as purchase applications and customizing settings in addition readers will learn how to use every feature of their ipod touch and receive expert advice on topics like customizing peer to peer connectivity running apps using peripheral devices and more this book will be fully updated for the latest ipod touch release

## My iPod touch (covers iPod touch running iOS 5)

2011-11-11

don't junk it fix it and save a fortune the only reference tutorial of its kind in full color fix your own iphone ipad or ipod with secret repair knowledge apple doesn't want you to have this groundbreaking full color book shows you how to resurrect expensive apple mobile idevices you thought were dead for good and save a fortune apple certified repair technician timothy I warner demystifies everything about idevice repair presenting simple step by step procedures and hundreds of crisp detailed full color photos he II walk you through safely taking apart your idevice replacing what s broken and reliably reassembling it you II learn where to get the tools and exactly how to use them warner even reveals sources for broken apple devices you can fix at low cost for yourself or even for resale replace all these idevice components battery display sim card logic board dock connector take apart fix and reassemble ipod nano 5th 7th gen ipod touch 4th 5th gen iphone 3gs 4 4s 5 ipad ipad 2 ipad 4th gen ipad mini fix common software related failures emergency data recovery jailbreaking carrier unlocking do

what apple never intended resurrect a waterlogged idevice prepare an idevice for resale install non apple store apps perform out of warranty repairs all technical content reviewed approved by ifixit world leader in idevice parts tools and repair tutorials

#### The Unauthorized Guide to iPhone, iPad, and iPod Repair

2013-04-26

easily unlock the power of your ipad ipad mini or iphone discover hundreds of tips and tricks you can use right away with your ipad ipad mini or iphone to maximize its functionality learn to use your ios 6 mobile device as a powerful communication organization and productivity tool as well as a feature packed entertainment device in addition to learning all about the apps that come preinstalled on your ipad or iphone you will learn about some of the best third party apps currently available plus discover useful strategies for how to best utilize them in your personal and professional life using an easy to understand nontechnical approach this book is ideal for beginners and more experienced ipad ipad mini or iphone users who want to discover how to use the ios 6 operating system with icloud and the latest versions of popular apps if you re an ipad 2 ipad 3rd or 4th generation ipad mini iphone 4s or iphone 5 user this book is an indispensible tool here s just a sampling of what the tips tricks and strategies offered in this book will help you accomplish discover how to take full advantage of powerful ios 6 features like notification center learn secrets for using preinstalled apps such as contacts calendars reminders maps notes safari mail and music find download and install the most powerful and versatile apps and content for your ipad ipad mini or iphone synchronize files documents data photos and content with icloud your computer or other ios mobile devices learn how to interact with your tablet or phone using your voice in conjunction with siri and the dictation feature create and maintain a reliable backup of your ios 6 device discover how to take visually impressive photos using the cameras built into your ipad ipad mini or iphone and then share them using icloud shared photo streams facebook twitter email or other methods use your ios mobile device as an ebook reader portable gaming machine and feature packed music and video player

## iPad and iPhone Tips and Tricks (Covers iOS 6 on iPad, iPad mini, and iPhone)

2012-12-27

provides detailed descriptions of forty apps that can be used in high school classrooms

## **Apps for Learning**

2011-10-20

# iPad Fan Special iPad mini□□□□□ 2013

2012-12-15

for the beginner who has never programmed beginning ios storyboarding shows how to extract those cool and innovative app ideas you have in your head into a working app ready for sale on the itunes store by using apple s new storyboarding technology storyboarding allows you to skip chunks of code by just dragging scenes and segues onto your storyboard canvas a time saver for sure but it s new dr rory lewis yulia mccarthy and stephen moraco a best selling apress author a former apple ios engineering group intern and a successful app developer have teamed up to bring you this book beginning ios storyboarding the three authors have found a beautiful way to lead the beginner into storyboarding and at the same time show old school coders of objective c the new and exquisite methodology of this incredible tool even if you re an intermediate or pro level objective c developer you can still learn the ins and outs of xcode s new storyboarding feature and find new ways of building and debugging your new storyboarding app yup this book is also for you too in this book you get the following beyond learning the fundamentals and classical elements of storyboarding design and build utilities and a location based service app using storyboarding techniques design and

build a universal app with a rich user interface and user experience ux create a fun game app and more

#### Beginning iOS Storyboarding

2013-01-16

outsmart the smartest smartphone around the iphone 5 if you want to rock the hottest smartphone in town get this great guide and find out how to get the very most out of the incredible iphone five full color minibooks cover everything you want to know iphone basics how to load your phone with add ons and amazing apps using the siri personal assistant to keep your life on track letting iphone entertain you and much more it s over 600 pages packed with the latest on the latest including ios 6 find a wealth of great ways to use your iphone at home at work or on the go with this fun and easy guide covers the iphone 5 iphone 4s and iphone 4 five minibooks meet the iphone stocking the iphone with itunes apps and add ons communications central making your iphone your personal assistant and letting iphone entertain you walk you through all aspects of using your iphone gets you up to speed with the latest iphone features and functions including the ios 6 update explains how to make phone and facetime video calls exchange e mails text and multimedia messages surf the web buy apps shoot and share videos use maps to get from point a to point b and much more shares valuable tips on troubleshooting syncing your device with icloud connecting on the go and keeping your iphone happy whether you re an iphone newbie or already a savvy smartphone star you II find something you can use in iphone 5 all in one for dummies 2nd edition

#### iOS 6: A History and A Review

2016-01-05

stop typing and get more done with dragon professional individual voice recognition software tired of typing but afraid to take the leap into voice recognition software no problem dragon professional individual for dummies 5th edition gives you a great overview of the industry leading speech recognition software so you can start talking instead of typing in no time at all with this easy to use guide you II quickly find out how to use professional individual to open documents write emails and notes update your facebook status and much more the book includes everything you need to get started from launching the software and basic dictating to controlling your desktop by voice and tips for improving accuracy available for both windows and mac dragon professional individual is the gold standard for home and professional voice recognition software easy to use and much more efficient than typing the software can take

your productivity to the next level get an introduction to everything you II need to know to get started with dragon professional individual voice recognition software find out how to access documents write emails and even update your facebook status with nothing more than your voice includes the most updated information on the latest version of the software offers information for programmers and developers who want to use the software for mobile app development dragon professional individual for dummies 5th edition is your go to resource to get up and running with this great voice recognition software in no time

#### iPhone 5 All-in-One For Dummies

2011-12-19

got a great game idea this complete do it yourself guide shows you how to make your game idea a reality for the iphone and ipad by developing a real game hands on through the course of this book you II get a thorough introduction to xcode and objective c while learning how to implement game logic sophisticated graphics game physics sounds and computer ai author todd moore taught himself how to create an iphone game in a week with no previous knowledge of apple s development tools now he develops smartphone games and apps full time with this book any coder can turn game ideas into real products ready for the app store get started by writing a simple game in only 20 lines of code build a complete air hockey game from scratch learn best practices for tracking multiple screen touches use animation loops and create collision functions get the tools you need to build your own stunning game graphics apply game physics to give your game a sense of realism record and edit lifelike sound effects and create your own background music design a computer player with different levels of difficulty featuring an introduction by steve wozniak todd moore founded tmsoft to create unique smart phone applications and games his most popular game title card counter was featured by engadget the los angeles times and cnet tv todd s most popular application white noise was featured by itunes health magazine the washington post pc magazine and late night with jimmy fallon

## **Dragon Professional Individual For Dummies**

2014-06-25

an easy to follow guide full of descriptive step by step procedures on how to develop a game for ios with each topic a new challenge will be tackled to get a deeper knowledge of the

sparrow game framework and gain the skills to develop a complete mobile experience this book is aimed at those who have always wanted to create their own games for ios devices perhaps you ve already dabbled in game development and want to know how to develop games for the apple app store or maybe you have developed objective c apps in the past but you are new to game development in either case this book will help with descriptive examples and teach you to develop a game throughout its course some experience in objective c and a basic understanding of object oriented programming are required

#### Tap, Move, Shake

2012-03-07

get the last word on the most up to date social media marketing techniques if you re not tweeting facebooking or blogging by now your business is getting left behind social media marketing is a highly effective way to engage with your customers it s an easy inexpensive way to enlarge your audience add customers and build your business this guide provides an indispensable resource for small businesses and start ups looking for low cost online marketing strategies as well as for marketers in larger companies who want to be more involved with social media learn which social media sites best fit your business and how to take full advantage of them explore the many aspects of social media including reviewing sites monitoring competitors and fitting social into your current marketing plans launch a campaign develop a voice reach your audience on key and niche platforms and embrace the influencers identify social media sites that appeal to your target audience and learn which social platform works best for which objectives learn to monitor results and assess your program s effectiveness this straightforward guide is exactly what busy marketers and entrepreneurs need to help them get up and running

## Sparrow iOS Game Framework Beginner's Guide

2010-11-02

it can be a concierge camera flashlight game console magazine photo editor panorama maker note taker travel planner radio bookstore night sky guide gps music player music maker and plenty more if only you could figure out which of the 250 000 and counting apps to put on your iphone or ipad or ipod touch author glenn fleishman set out to discover how to use your device to find a movie read a book retrieve a distant file make a phone call play a strategy game to accomplish a host of useful and sometimes completely unuseful tasks glenn

sifted through and road tested thousands of apps to find the nearly 200 programs that fit his criteria for interesting entertaining useful and essential five star apps his clear eyed selections will surprise and charm you and help you complete tasks have fun be creative and learn something want to read a book or pdf or follow your twitter rss or facebook feeds you II find the perfect app for the job ready to find the best action word and strategy games so good you may never put down your iphone we know the ones yearning for thai food in an unfamiliar neighborhood or looking to reserve a table at a local restaurant this book points you to the perfect apps need to track the delivery status of a package or turn your device into a barcode reader start reading and start scanning want to watch a movie either from the studios or of your own creation glenn can direct you to the perfect app plus essential apps that will stream music make you more productive keep track of files and much much more

## Social Media Marketing For Dummies

2010

covers ios4 and ipod touch 4th gen step by step instructions with callouts to ipod touch photos so that you can see exactly what to do help when you run into ipod touch problems or limitations tips and notes to help you get the most from your ipod touch full color step by step tasks walk you through getting and keeping your ipod touch working just the way you want learn how to make the most of apple s new ios 4 software connect to wi fi networks the and other devices move music movies books and other content onto your ipod touch use ibooks to enjoy a library of ebooks wherever you go play games and share info with other ipod touches iphones and ipads sync mac or windows computers and mobileme or exchange accounts with your ipod touch listen to music podcasts and other audio watch movies to shows music videos and video podcasts surf the and send email create manage display and edit contacts and calendars take view and share photos and video download install and maintain apps and manage them with the new app toolbar customize maintain and troubleshoot your ipod touch

#### Five-Star Apps

2011-06-24

the two volume set Incs 6769 Incs 6770 constitutes the proceedings of the first international conference on design user experience and usability duxu 2011 held in orlando fl usa in july

2011 in the framework of the 14th international conference on human computer interaction hcii 2011 incorporating 12 thematically similar conferences a total of 4039 contributions was submitted to hcii 2011 of which 1318 papers were accepted for publication the total of 154 contributions included in the duxu proceedings were carefully reviewed and selected for inclusion in the book the papers are organized in topical sections on duxu theory methods and tools duxu guidelines and standards novel duxu devices and their user interfaces duxu in industry duxu in the mobile and vehicle context dxu in environment duxu and ubiquitous interaction appearance duxu in the development and usage lifecycle duxu evaluation and duxu beyond usability culture branding and emotions

#### My IPod Touch

2012-08-23

the new filemaker 12 allows you to build unparalleled databases for a wide variety of devices from windows and mac desktops to iphones and ipad with 10 million registered customers filemaker s users are average joes who are knowledge workers subject matter experts and business users from all walks of life the community extends well beyond the pool of professional software developers filemaker s legendary ease of use has led to its wide adoption and has allowed non programmers an avenue into creating sophisticated software solutions filemaker 12 developer s reference will serve to help bridge the gaps in these people s understanding of filemaker s hundreds of calculation functions script steps and operations they know filemaker they ve used it for years but they need a quick reference immediately accessible while not interrupting their work on screen there is no other book like this on the market all filemaker books include information on calculation formulas scripting etc but none have expressly focused on giving readers one simple thing a quick reference to be used in conjunction with their programming efforts some books teach others explain still others explore specific in depth topics this book will appeal to the entire filemaker pro community and be a great extension of their library this edition is updated for the many new features coming with filemaker 12 including the product s design functionality and the file format and a new section dedicated to filemaker go which is the ios client

## Design, User Experience, and Usability. Theory, Methods, Tools and Practice

ready to build apps for iphone ipad and mac now that swift has landed if you re an experienced programmer who s never touched apple developer tools this hands on book shows you how to use the swift language to make incredible ios and os x apps using cocoa and cocoa touch learn how to use swift in a wide range of real world situations with cocoa features such as event kit and core animation you II pick up swift language features and syntax along the way and understand why using swift instead of objective c makes ios and mac app development easier faster and safer you II also work with several exercises to help you practice as you learn learn the os x and ios application lifecycle use storyboards to design adaptive interfaces explore graphics systems including the built in 2d and 3d game frameworks display video and audio with avfoundation store data locally with the file system or on the network with icloud display lists or collections of data with table views and collection views build apps that let users create edit and work with documents use mapkit core location and core motion to interact with the world

#### FileMaker 12 Developers Reference

2014-11-03

master the latest version of nuance s dragon naturallyspeaking this new edition of dragon naturallyspeaking for dummies has been updated to cover all the newest updates to dragon naturallyspeaking version 13 giving readers plain english access to the technology that ignites new levels of productivity it enables people to interact with and command their laptop or pc cruise through email update facebook surf the web and create reports just by speaking inside you II find everything you need to get started with this advanced voice recognition software right away touted as being three times faster than typing dragon naturallyspeaking software boasts 99 speech accuracy out of the box plus although it is primarily used as voice recognition software programmers and developers have begun using it as a programming language for app development because the voice recognition makes use of custom tools that can be used to automate programming tasks it s making waves in the tech world and you can get in on the action with this hands on friendly guide includes the most up to date information on the latest version of the software shows you how to launch your dragon software includes time and sanity saving tips to make your experience with dragon naturallyspeaking headache free outlines common mistakes to avoid and unprecedented dragon tricks if you re a new or inexperienced user who wants to get up to date quickly on all that dragon naturallyspeaking can do this approachable step by step guide has you covered

#### Swift Development with Cocoa

2012-06-11

the unreal udk features epic s award winning unreal engine 3 used to create bestselling games such as infinity blade for ios and popular console games like borderlands and bioshock now you can build your own unreal game for the ios platform beginning ios 3d unreal games development covers using the unreal udk game creation system to create 3d games for the ios platform which includes the iphone ipod touch and ipad specifically this book covers unrealscript programming language going beyond the limitations of the visual kismet scripting language the unreal udk code framework basic udk tools and other udk items needed to build a game various author created game frameworks are presented and are used to illustrate the unrealscript programming language and user input methods specific to the ios mobile platform

#### **Ditch Your Phone Bill**

2011-07-29

programming the accelerometer gyroscope camera and magnetometer cover

## Dragon NaturallySpeaking For Dummies

2013-10-30

plenty of tips tricks and shortcuts help you make the most of apple s newest os x os x mavericks is apple s newest operating system with great new ways to enhance your digital lifestyle this hip straightforward guide focuses on helping you get everything you want from your mac you II discover how to customize your computer and workspace troubleshoot and maintain os x and have fun browsing and manipulating images and multimedia you II listen to music and podcasts discover how to work with and connect peripherals copy music to an ipod add a printer sync your mac to other devices and much more os x mavericks is the newest version of the mac operating system and this guide fills you in on how to use all the cool new

features portable genius guides are packed with tips and techniques to help you make the most of your apple digital lifestyle covers such essentials as getting started and customizing os x browsing and manipulating images and multimedia listening to music and podcasts and using game center messages and notifications shows how to connect peripherals copy music to an ipod add a printer sync your mac to other devices troubleshoot problems and maintain os x os x mavericks portable genius is like having an apple genius at your side whenever you want one

#### Beginning iOS 3D Unreal Games Development

2012-08-24

essential tips and techniques on the mac os x features you use most if you want the kind of hip friendly help you d get from friends on how to get the most of out of mac os x mountain lion this is the guide you need jump right into the coolest new mac os x features like game center messages and notification or get a better handle on the basic tools and shortcuts that will help keep your mountain cat purring from customizing to using multimedia to syncing your mac to other devices this book saves you time and hassle avoids fluff and covers what you want to know most new addition to the hip savvy portable genius series of books that helps you get the very most out of your apple lifestyle provides essential facts tips techniques and shortcuts helps you jump right into cool new mac ox x features such as game center messages and notification covers mac os x and mac computer basics including customizing your computer and workspace troubleshooting and maintaining your mac browsing and manipulating images and multimedia listening to music and podcasts and more explains how to work with and connect peripherals copy music to an ipod add a printer and sync a mac to other devices enjoy your new mac os x mac to the max with mac os x portable genius

## TDL 2015-2016 Catalogue

2016-06-02

iphone for seniors for dummies 5th edition 9781119293484 was previously published as iphone for seniors for dummies 5th edition 9781119137764 while this version features a new dummies cover and design the content is the same as the prior release and should not be considered a new or updated product learn to navigate the iphone like a pro learning to use new technology can be a bit of a challenge for seniors especially now that smartphones are more like mobile computers iphone for seniors for dummies 5th edition is a full color text that

guides you through easy to understand lessons in iphone features and functions this step by step reference explains how to use the most basic of your phone s capabilities such as making calls and sending text messages additionally this newly revised book walks you through the most exciting features of your iphone s hardware and software from downloading new apps to keeping your data and your phone safe with a larger font size and illustrations this senior friendly resource presents information in an accessible way iphones are among the most popular smartphones in the world but learning how to use one can prove difficult if you re not up to date on the latest technology to keep up with the cool kids and make sure to use a reference that fits your needs start from the very beginning by covering buying and getting started with your iphone explore your new phone s accessibility features and dive into more complicated features as you build your understanding of the iphone s technology discover new forms of entertainment such as surfing the web on mobile safari exploring new mobile apps buying and reading ibooks buying and listening to music on itunes and searching for interesting videos on youtube protect your new phone with key safety and maintenance best practices iphone for seniors for dummies 5th edition guides you through the seemingly chaotic world of your new phone helping you make sense of its features and functions

#### Basic Sensors in IOS

2012-11-05

get to know your iphone with this colorful and easy to use guide so you just purchased your first iphone although it seems like everyone has an iphone these days it s not a given that you Il instantly know how to use one and that s where this handy book comes in written in the friendly for dummies style and sporting senior friendly larger type and full color illustrations this book clearly shows you how to use your iphone even if it s your first ever smartphone make calls send e mail download videos read e books facetime video chat and discover the wonderful world of apps it s all here and much more covers the iphone 5 iphone 4s and iphone 4 includes senior friendly larger type and full color illustrations explains how to use the iphone in the clear friendly easy to follow language that has defined the series for two decades covers iphone accessibility features using maps browsing the web buying apps playing music shooting and sharing video and pictures texting with imessage using reminders and newsstand and of course making calls iphone 5 for seniors for dummies 2nd edition helps you discover the wonders of your smartphone and take advantage of all it has to offer

#### OS X Mavericks Portable Genius

2012-10-09

covers ios 6 on ipad 2 ipad 3rd and 4th generation and ipad mini my ipad offers a full color fully illustrated step by step resource for anyone using an ipad 2 ipad 3rd or 4th generation or ipad mini running ios 6 each task is presented in easy to follow steps each with corresponding visuals that are numbered to match the step they are referred by notes and sidebars offer additional insight into using the ipad without the need to search through paragraphs of text to find the information you need tasks are clearly titled to help you quickly and easily find things you want to accomplish everything you need to know or didn t know was possible is covered in this book from setup and configuration to using apps like ibooks reminders calendar pages and maps each task is clearly illustrated and easy to follow learn how to use the ipad two cameras to take pictures and video and share them with friends or chat with them live learn how to connect your ipad to your wi fi and 3g 4g Ite networks use siri to control your ipad or get information by speaking commands use icloud to keep everything current between all of your ios devices and even your mac including music photos emails and more surf the and send and receive email download and install apps to make your ipad even more useful use the new ibooks app features record and edit video using imovie for ipad take photos and then edit them using iphoto for ipad stream audio and video to apple tv and other devices manage your contacts and then connect with others using messaging stay organized with the calendar app use facetime and skype to stay connected with friends and family or to conduct video conferences use pages and numbers to create documents and spreadsheets use keynote to build and display presentations

#### OS X Mountain Lion Portable Genius

2014-02-19

get up to speed on cocoa and objective c and start developing applications on the ios and os x platforms if you don t have experience with apple s developer tools no problem from object oriented programming to storing app data in icloud the fourth edition of this book covers everything you need to build apps for the iphone ipad and mac you II learn how to work with the xcode ide objective c s foundation library and other developer tools such as event kit framework and core animation along the way you II build example projects including a simple objective c application a custom view a simple video player application and an app that displays calendar events for the user learn the application lifecycle on os x and ios work

with the user interface system in cocoa and cocoa touch use av foundation to display video and audio build apps that let users create edit and work with documents store data locally with the file system or on the network with icloud display lists or collections of data with table views and collection views interact with the outside world with core location and core motion use blocks and operation queues for multiprocessing

#### iPhone For Seniors For Dummies

2013-10-16

covers ios 7 for ipad 2 ipad 3rd 4th generation and ipad mini my ipad offers a full color fully illustrated step by step resource for anyone using an ipad or ipad mini running ios 7 each task is presented in easy to follow steps each with corresponding visuals that are numbered to match the step they refer to notes and sidebars offer additional insight into using the ipad without the need to search through paragraphs of text to find the information you need tasks are clearly titled to help you quickly and easily find things you want to accomplish everything you need to know or didn t know was possible is covered in this e book from setup and configuration to using apps like ibooks reminders calendar pages and maps each task is clearly illustrated and easy to follow learn how to use the ipad s two cameras to take pictures and video and share them with friends or chat with them live learn how to connect your ipad to your wi fi and 3g 4g Ite networks use control center to control frequently used settings use siri to control your ipad or get information by speaking commands use icloud to keep everything current between all your ios devices and even your mac including music photos emails and more surf the and send and receive email download and install apps to make your ipad even more useful secure your ipad record and edit video using imovie for ipad take photos and then edit them using iphoto for ipad use itunes to manage and sync ipad content with your computer stream audio and video to apple tv and other devices use airdrop to share files and information with other ios devices in your vicinity manage your contacts and then connect with others using messaging stay organized with the calendar app use facetime and skype to stay connected with friends and family or to conduct video conferences use pages and numbers to create documents and spreadsheets use keynote to build and display presentations

#### iPhone 5 For Seniors For Dummies

apa yang sebenarnya steve jobs lakukan ketika kita tidur steve jobs sang pendiri apple merupakan mahasiswa drop out dari reed college saat itu ia beranggapan bahwa uang yang orang tuanya habiskan untuk membiayai pendidikannya tidak sepadan dengan apa yang ia dapatkan di bangku kuliah meskipun demikian jobs selalu berproses dalam kehidupannya ia mendapatkan lebih banyak ilmu di luar pendidikan resminya kisah spiritualisme kehilangan serta mendapatkan cinta adalah bagian dari diri jobs yang menuntunnya untuk mendapatkan kesuksesan bukan hanya itu jobs bahkan menjadi pelopor yang membuat desain desain inovatif dan mampu menjadi contoh bagi perusahaan di bidang yang sama apa saja yang telah steve jobs lakukan sehingga mampu membawa apple pada puncak kesuksesan bagaimana caranya ia membuat begitu banyak orang menggilai produk produk apple temukan jawabannya di sini

## My iPad (Covers iOS 6 on iPad 2, iPad 3rd/4th generation, and iPad mini)

2012-12-24

this updated book covers everything readers need to get started for developing apple applications from object oriented programming to working with icloud and xcode integrated development

#### Learning Cocoa with Objective-C

2011-12-09

who knew a phone could do all this get to know your new iphone with this fantastic full color guide although iphones now dominate the landscape it s not a given that you ll instantly know how to use one and that s where this handy book comes in written in the friendly for dummies style and sporting senior friendly larger type and full color illustrations this book clearly shows you how to use your iphone even if it s your first ever smartphone make calls send e mail download videos read books facetime video chat discover the wonderful world of apps it s all here and much more covers the iphone 4s iphone 4 and iphone 3gs includes senior friendly larger type and full color illustrations explains how to use the iphone in the clear friendly easy to follow language that has defined the dummies series for two decades covers iphone accessibility features using maps browsing the web buying apps playing music shooting and sharing video and pictures texting with imessage reminders newsstand and making calls of course outsmart your smartphone and take advantage of all it has to offer with

iphone 4s for seniors for dummies

## My iPad (covers iOS 7 for iPad 2, iPad 3rd/4th generation and iPad mini)

2021-10-26

become your own iphone guru your first time using an iphone comes with a lot of excitement it can also be a bit intimidating after all it s jam packed with apps and cool features but there s no handy manual to help you unravel all the device s mysteries iphone for seniors for dummies can help you take your first iphone steps and save you the trouble of finding someone to answer your questions it features the tasks that you most likely want to do like chatting on facetime shooting videos and photos and connecting on social media it also introduces you to the app store so that you can break away from the iphone s pre installed apps and really personalize your shiny gadget the easy to follow steps in this book with its accompanying illustrations help you manage personalize and communicate using your iphone you discover how to do everything from shopping online and organizing appointments to taking and sharing pictures and downloading and listening to your favorite music it provides help with brand new iphone models as well as older devices including how to upgrade older iphones with the latest software topics include how to swipe tap and scroll through the iphone interface capture memorable photos and home videos find apps in the app store customize your iphone s accessibility features bypass the keyboard and use siri read books and listen to music keep your iphone working if you re new to the iphone or just need a reminder on how to do a few things iphone for seniors for dummies gives you all the tips and tricks you need you Il soon be swiping and tapping its screen as if you ve been doing it forever

#### Apa yang Steve Jobs Lakukan Ketika Kita Tidur?

2019-10-31

unleash the power of your iphone the iphone you carry in your pocket or purse gives you enormous power to get things done it puts you within easy reach of your family and friends provides instant access to your favorite music tv and movies lets you to follow and react to news and events and makes it possible to share your life in pictures and video with anyone in the world all within seconds and this is just scratching the surface of what it can do this updated edition of iphone for dummies covers the latest versions of the device and the latest version of the ios operating system beginning with how to get started with a new phone navigating the settings hooking up to wifi sharing audio and video you II also find out the many

ways in which the iphone s tools and applications can bring an extra dimension to all aspects of your life explore the latest version of ios change your life with must have apps get artsy with photos videos and creative applications troubleshoot common problems with ease whether you re just getting started or want to get even more from your iphone this book puts all the power in your hands

#### Learning Cocoa with Objective-C

2012-11

successful entrepreneurs inspire other successful entrepreneurs and this list of super successful entrepreneurs has inspired millions two key characteristics of all successful entrepreneurs are their focus and determination their success has come as a result of solving problems and making the world a better place are you looking for the list of most famous entrepreneurs in the world well you have come to the right place this book contains a list of some of the best entrepreneurs to follow in the modern age we ve also included their net worth favorite quotes and lessons we can all learn from the world s top entrepreneurs honestly the word entrepreneurship has many definitions from steve jobs point of view entrepreneurship is about doing really crazy things to achieve amazing things it s just making a dent in the universe the idea of entrepreneurship primarily revolves around having an idea working on it until it becomes a reality facing daily challenges competing with others in your industry and ultimately increasing the profitability of your business if you want to be a successful entrepreneur you must have a clear vision work hard towards your goals select the right team and be persistent for the next few years after all entrepreneurship is about working extremely hard reaching your goals making a profit and attracting the right customers so that you can survive in the long run a lot has been said about entrepreneurship now let s go straight to the list of some of the best entrepreneurs to follow in 2022 and beyond

#### iPhone 4S For Seniors For Dummies®

2012-11

boys life is the official youth magazine for the boy scouts of america published since 1911 it contains a proven mix of news nature sports history fiction science comics and scouting

## iPhone For Seniors For Dummies

boys life is the official youth magazine for the boy scouts of america published since 1911 it contains a proven mix of news nature sports history fiction science comics and scouting

*iPhone For Dummies* 

Great Businessman in the World

Boys' Life

Boys' Life

- honda trx500 2007 service repair manual download .pdf
- the worlds greatest paper airplane and toy (Download Only)
- · laundry and dry cleaning service agreement form .pdf
- mitsubishi chariot grandis manual .pdf
- individual treatment plan template (Download Only)
- il mostriciattolo semimetallico che ha cambiato il mondo dal transistor al microchip elettronica digitale personal computer informatica storia contemporanea tecnologia capire la tecnologia vol 1 (Read Only)
- research methods mcburney 8th edition Full PDF
- chapter 52 1 male reproductive system questions (PDF)
- ccea geography past papers Copy
- show memorundam for life science march paper 2014 (2023)
- continuous delivery reliable software releases through build test and deployment automation (2023)
- multiple choice questions with answer on genetic (PDF)
- an officer and her lady .pdf
- 5th grade nervous system study guide .pdf
- · cases in financial reporting solutions guide (Download Only)
- central nervous system pharmacology mcq ebooks Full PDF
- destination tourism n5 question paper (PDF)
- user guide for nokia n81 (Read Only)
- multiculturalismo educar para o mundo (PDF)
- example counseling session dialogue dipegg (Read Only)
- line 6 stompbox modelers dl4 manual (Download Only)

- higgs hunters guide Full PDF
- carprog opel ecu programmer user manual file type [PDF]
- handwriting ages 5 7 collins easy learning ks1 (Read Only)
- practice of statistics 4th edition answer key .pdf
- Copy
- english paper 1 grade 12 2010 Copy
- workbook problems for algeobutchers the origins and development of the english language 7th Full PDF
- kuby immunology 7th edition by judy owen jenni punt sharon stranford Full PDF
- 1984 ap english multiple choice questions Copy